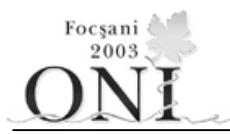

# **Clasa a VI-a**

## **Problema 1 (100 puncte)**

## **Ora de sport**

Profesorul de sport al clasei a VI-a B de la o şcoală din Focşani vrea la începutul orei să aşeze elevii pe terenul de sport, la raport, într-o anumită ordine. Pentru acest lucru, elevii sunt bine instruiţi, astfel încât, aşezând pe ultimul rând **n** elevi, celelalte rânduri de elevi se creează singure după regula:

- pe poziţia **i** a unui rând se va aşeza un elev, după cum urmează: dacă pe rândul din spate, pe poziţiile **i** si **i**+1 stau fie numai băieți, fie numai fete, atunci se va aseza o fată, iar dacă pe aceste poziții stau elevi de sex opus, se va aşeza un băiat.

Conform acestei reguli, pe rândul cu numărul de ordine **i** (**i**{1, 2, …, **n**}) se vor aşeza **i** elevi. Numărul de elevi din clasă este **n**(**n**+1)/2.

## **Cerinţă:**

Pentru **n** dat şi un şir de **n** numere **0** şi **1** (**0** reprezintă codificarea pentru o fată, iar 1 pentru un băiat), care reprezintă șirul de elevi de pe ultimul rând, se cere să se determine numărul de băieti din clasă.

#### **Date de intrare:**

De la tastatură se citesc datele de pe două linii:

- pe prima linie **n**
- pe linia a doua un şir de **n** numere 0 şi 1, separate printr-un spaţiu ce reprezintă şirul de elevi de pe ultimul rând.

## **Date de ieşire:**

Pe ecran se va afişa numărul de băieţi din clasă.

## **Restricţii:**

 $1 \le n \le 20$ 

**Exemplu:**  Pentru datele de intrare: 5 1 0 0 1 1 se va afişa: 8

Pentru exemplu avem aşezarea:

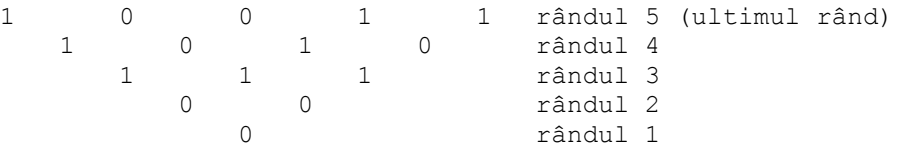

**Timp de executare:** 1 secundă / test

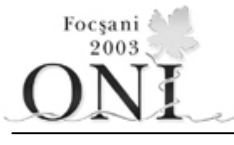

# **Clasa a VI-a**

## **Problema 2 (100 puncte)**

## **Număr**

Gigel are de rezolvat următoarea problemă: se consideră numărul natural N format din maxim 9 cifre, distincte două câte două și în care nu există cifra 0. Gigel va trebui să facă biletele pentru fiecare cifră din număr, bileţele pe care le va pune într-o căciulă, conform următorului algoritm: iniţial porneşte de la ultima cifră a numărului (cifra unităților) și pune în căciulă bilețelul pe care este scrisă această cifră. Dacă aceasta este o valoare pară, începe parcurgerea numărului spre dreapta, în caz contrar spre stânga, parcurgerea făcându-se cu un număr de paşi egal cu cifra respectivă. În parcurgerea unui număr spre dreapta se consideră că după ultima cifră urmează prima (cea mai semnificativă cifră a numărului), după aceasta urmează a doua, etc., iar în deplasarea spre stânga după prima cifră (cea mai semnificativă cifră a numărului) urmează ultima cifră (cifra unităţilor), apoi penultima, etc., iar parcurgerea începe cu cifra din număr imediat de lângă cifra scrisă pe ultimul bileţel introdus în căciulă, respectând sensul parcurgerii. De exemplu, dacă numărul nostru este 1346, Gigel porneşte de la cifra 6, iar biletul pe care s-a scris această cifră îl pune în căciulă. Parcurge numărul spre dreapta, făcând 6 paşi; trece prin cifrele: 1,3,4,6,1 şi se opreşte la cifra 3. Deci, în căciulă va pune bileţelul pe care este scrisă cifra 3.

 Algoritmul continuă până când se termină toate bileţelele sau când ajunge la o cifră pentru care biletelul cu valoarea respectivă a fost introdus deja în căciulă.

## **Cerinţă:**

În cazul în care algoritmul se încheie întrucât Gigel a pus toate bileţelele în căciulă, se va afişa cifra de pe ultimul biletel introdus în căciulă, iar în cazul în care Gigel ajunge în timpul parcurgerii la o cifră pentru care bileţelul corespunzător a fost introdus deja în căciulă, se va afişa valoarea acestei cifre

## **Date de intrare:**

Se va citi de la tastatură numărul natural N format din cel mult 9 cifre distincte două câte două, în care nu există cifra 0.

## **Datele de ieşire:**

Se va afişa pe ecran cifra la care Gigel a ajuns în momentul opririi algoritmului.

## **Restricţii :**

 $\bullet$  $0 < N < 1.000.000.000$ 

## **Exemplu :**

1) N=412

Gigel începe cu cifra 2 (bileţelul cu cifra 2 este pus de Gigel în căciulă); fiind valoare pară, parcurge spre dreapta și se oprește la cifra 1, biletelul cu această cifră fiind pus în căciulă. Cifra 1 fiind impară, continuă parcurgerea spre stânga şi se opreşte la cifra 4 şi pune astfel şi ultimul bileţel în căciulă. Din acest moment nu mai există biletele nepuse în căciulă și se va afisa deci cifra 4.

## 2) N=1243

Gigel începe cu cifra 3 (bilețelul cu cifra 3 este pus de Gigel în căciulă); fiind valoare impară, parcurge spre stânga și se oprește la cifra 1, bilețelul cu această cifră fiind pus în căciulă. Cifra 1 fiind impară, continuă parcurgerea spre stânga și se oprește tot la cifra 3, dar nu mai există bilețelul cu cifra 3 pentru a putea fi pus în căciulă. Se va afişa deci, cifra 3.

**Timp maxim de executare:** 1 secundă / test.

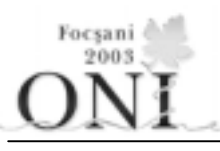

# **Clasa a VI-a**

## **Problema 3 (100 puncte)**

## **"Reorganizarea" numerelor naturale**

Ministerul numerelor are de câteva zile un nou şef. Acesta a dorit să facă o serie de schimbări în ministerul pe care îl conduce și a început "reorganizarea" cu mulțimea numerelor naturale în 2 etape: mai întâi toate numerele naturale au fost aşezate fără spaţiu (sau alt separator) între ele. După această primă etapă, mulțimea numerelor naturale arăta astfel: 1234567891011121314151617181920212223242526272829303132…. A doua etapă a "reorganizării" a constat în formarea unor noi "grupe": o grupă de o cifră, o grupă de 2 cifre, o grupă de 3 cifre şi aşa mai departe. Astfel, "grupele reorganizate" sunt: 1, 23, 456, 7891, 01112, 131415, 1617181, 92021222, 324252627 ….

#### **Cerinţă:**

Pentru un număr natural N dat, să se afişeze prima şi ultima cifră din cea de-a N-a grupă de cifre obţinută după "reorganizare", valori separate printr-un spaţiu.

#### **Restricţii:**

 $1 < = N < 250$ 

## **Date de intrare:**

De la tastatură se citeşte valoarea numărului natural N

#### **Date de ieşire:**

Pe ecran se va afişa prima şi ultima cifră din cea de-a N-a grupă de cifre obţinută după "reorganizare", valori separate printr-un spaţiu.

## **Exemplu:**

Pentru **N=8** se va afişa: **9 2 (**deoarece 9 şi 2 sunt prima, respectiv ultima cifră din grupa a 8 a care este 92021222 **)**

**Timp maxim de executare:** 1 secundă / test